## **[王晗](https://zhiliao.h3c.com/User/other/141)** 2016-03-17 发表

如图1所示,流量通过交换机进来,交换机将流量通过镜像上送IPS设备处理,IPS设备配置inline黑洞 转发,对收到的报文处理完后直接丢弃。

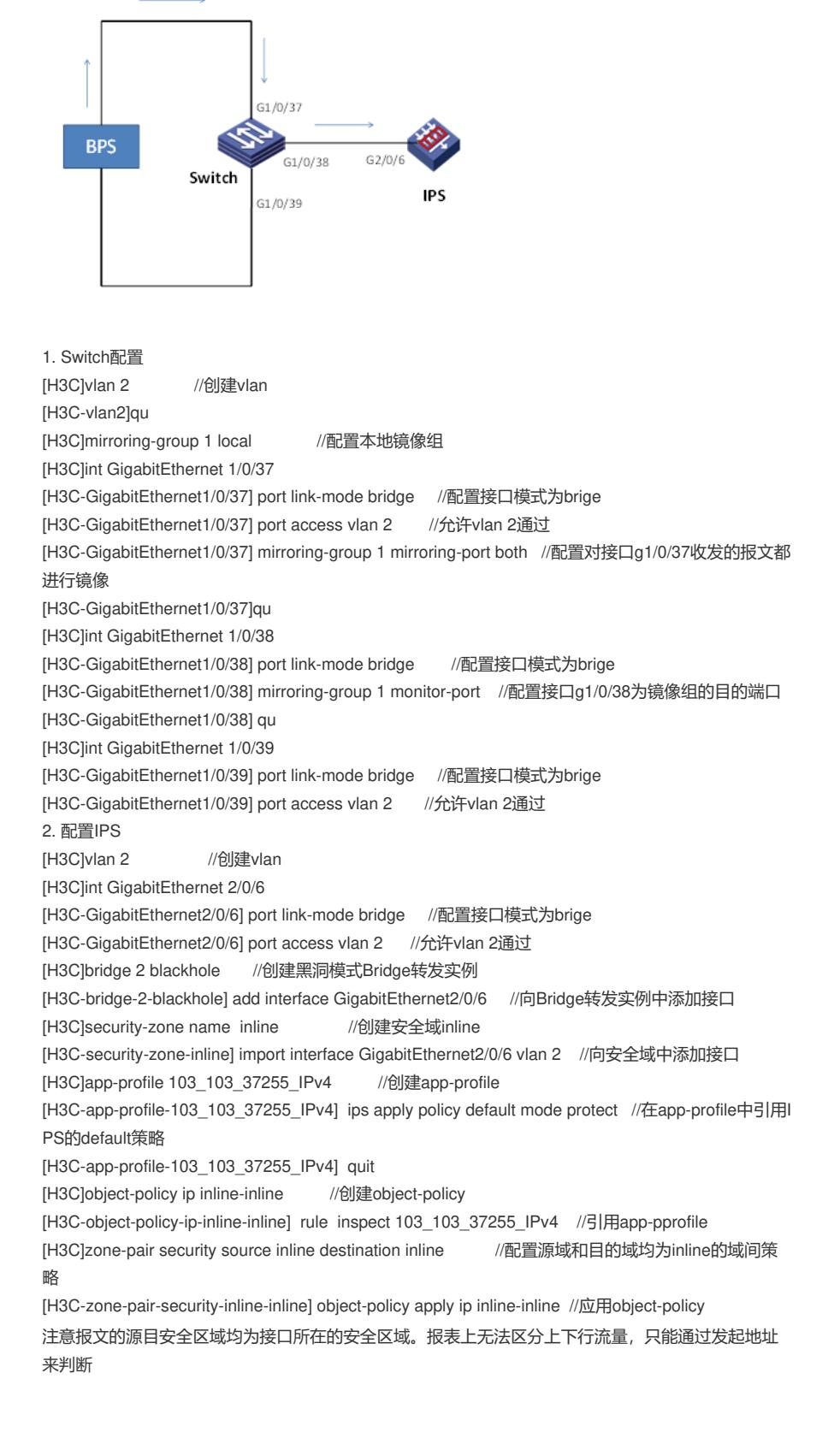